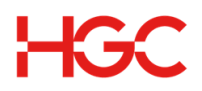

## **BBS/ DIA - Change of Service Domain IP Mapping Form**

## **Service Type: Business Broadband Service Dedicated Internet Access**

For existing HGC business broadband or dedicated internet access customer only. Please complete the form in English and send it by fax with your valid Business Registration to 1221.

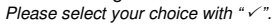

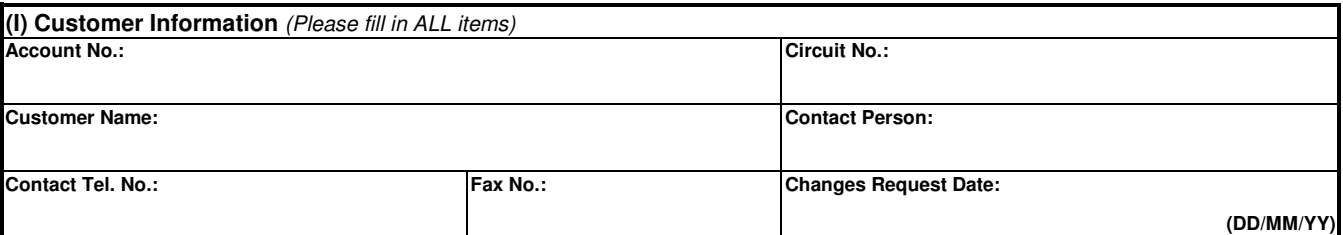

\*Changes of Service will be effective in 5 working days upon our verification of the completed form. Please resend if no reply is received.

**Domain Name: Administration Fee : HK\$400 per job**

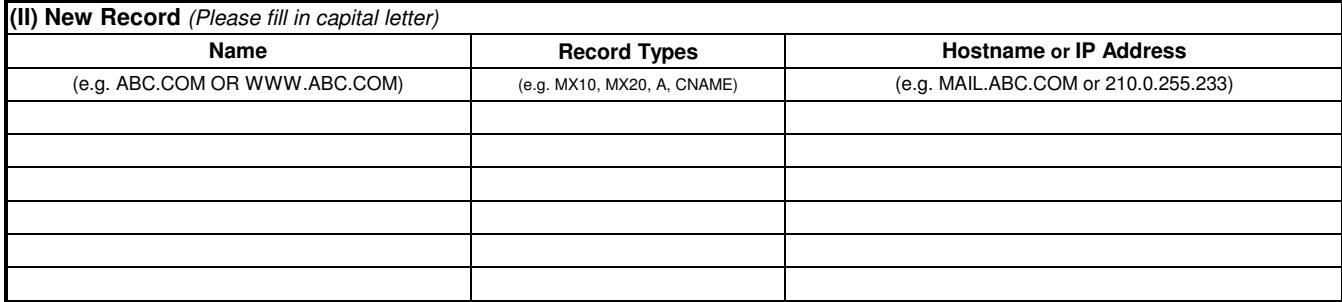

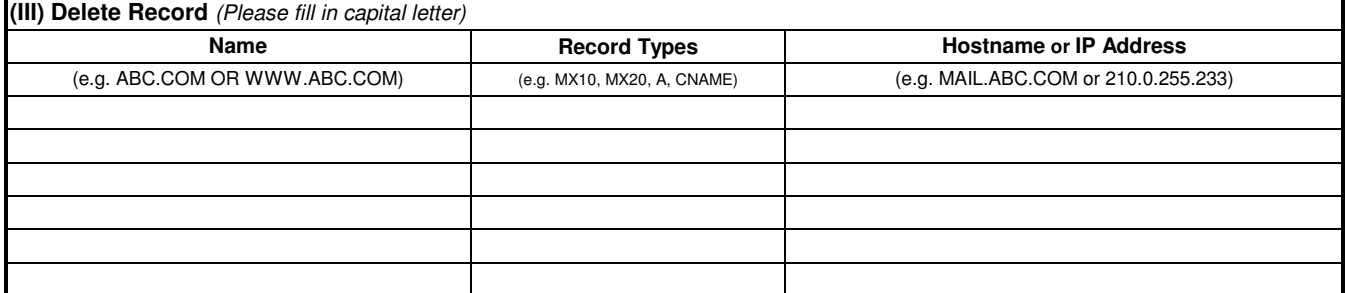

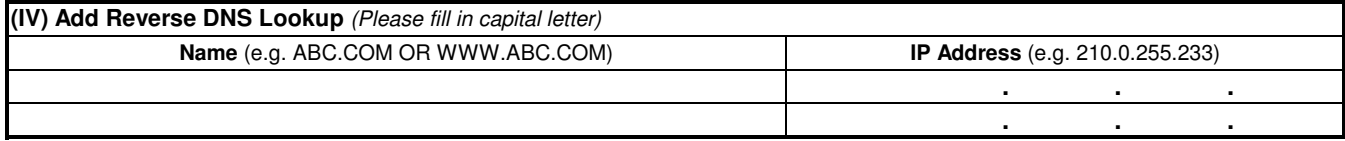

## **Remarks:**

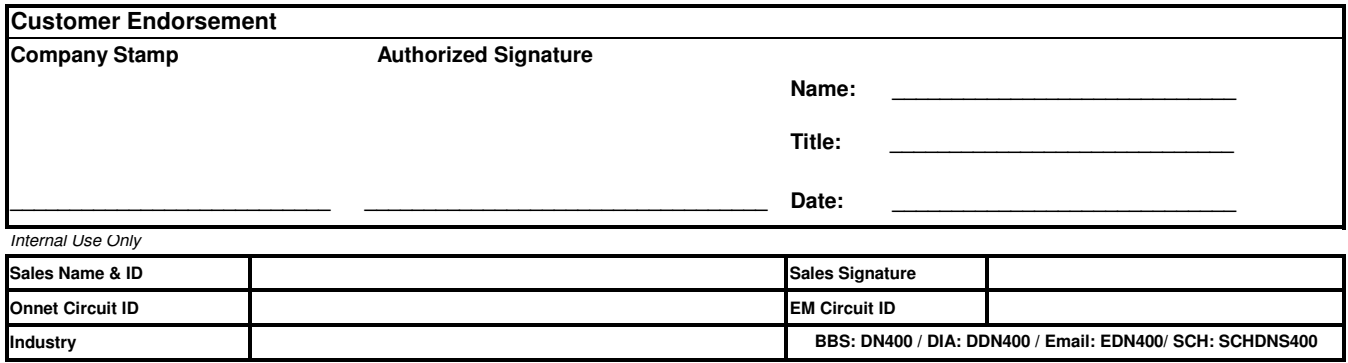